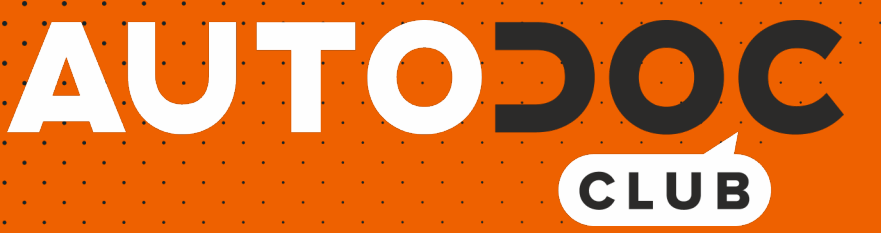

Unterer Querlenker der Hinterachse selber wechseln: **VW Passat B7 Variant (365)** - Austauschanleitung

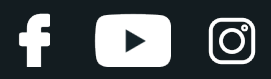

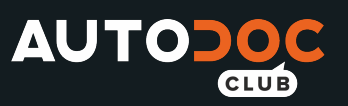

### **ÄHNLICHES VIDEO-TUTORIAL**

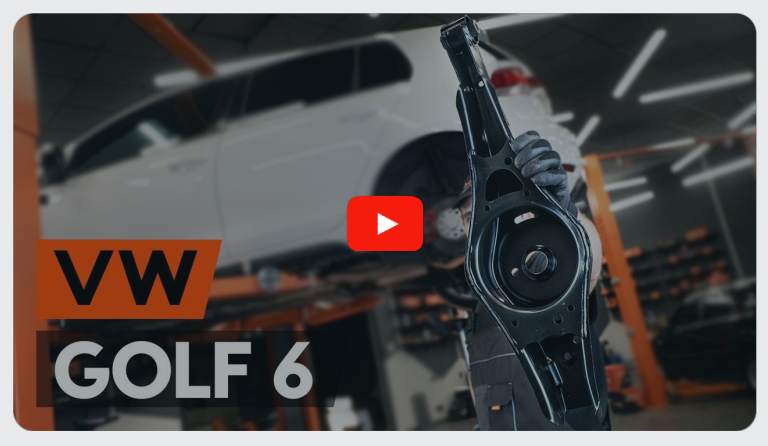

Dieses Video zeigt den Wechsel eines ähnlichen Autoteils an einem anderen Fahrzeug

### **Wichtig!**

Dieser Ablauf des Austauschs kann für folgende Fahrzeuge benutzt werden: VW Passat B7 Variant (365) 1.4 TSI, VW Passat B7 Variant (365) 1.8 TSI, VW Passat B7 Variant (365) 1.6 TDI, VW Passat B7 Variant (365) 2.0 TSI, VW Passat B7 Variant (365) 2.0 TDI, VW Passat B7 Variant (365) 2.0 TDI 4motion, VW Passat B7 Variant (365) 1.4 TSI EcoFuel, VW Passat B7 Variant (365) 3.6 FSI 4motion, VW Passat B7 Variant (365) 1.4 TSI MultiFuel

Die Schritte können je nach Fahrzeugdesign leicht variieren.

Diese Anleitung wurde erstellt auf der Grundlage des Wechsels eines ähnlichen Autoteils für: VW Golf VI Schrägheck (5K1) 2.0 GTi

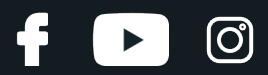

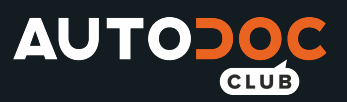

#### AUSTAUSCH: UNTERER QUERLENKER DER HINTERACHSE – VW PASSAT B7 VARIANT (365). WERKZEUGE, DIE SIE BENÖTIGEN:

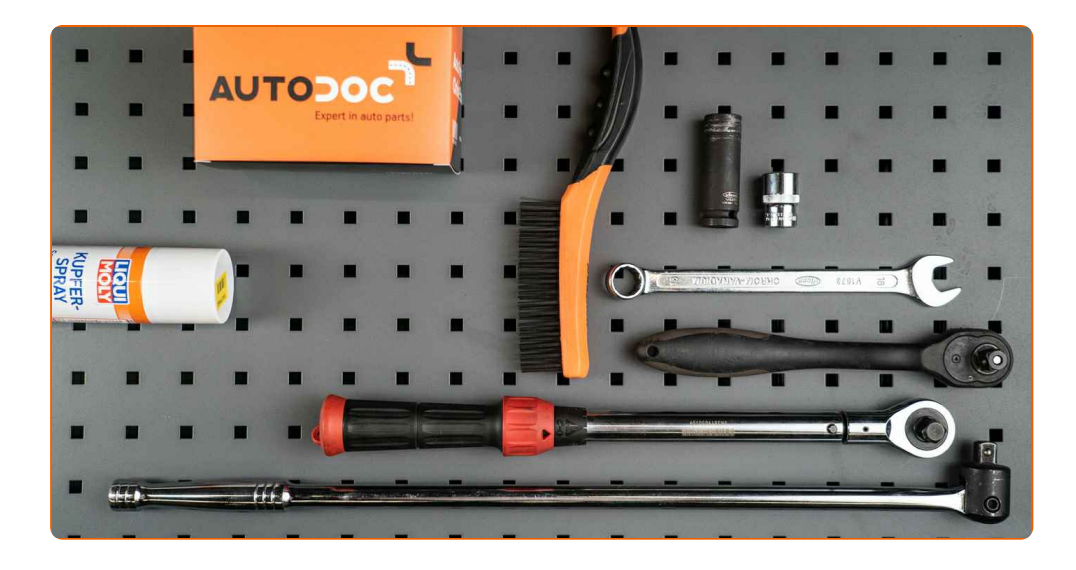

- Drahtbürste
- WD-40-Spray
- Kupferpaste
- Steckschlüssel-Einsatz Nr. 18
- Ring-Gabelschlüssel Nr. 18
- Impact-Nuss für Felgen Nr. 17
- Ratschenschlüssel
- Drehmomentschlüssel
- Hydraulischer Getriebeheber
- Unterlegkeil

**[Werkzeuge](https://www.autodoc.lu/werkzeuge/?utm_source=club.autodoc.lu&utm_medium=referral&utm_campaign=buy_tools_pdf&utm_term=lu) kaufen**

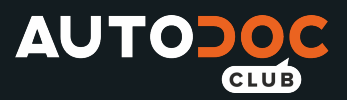

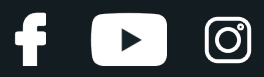

#### Austausch: unterer Querlenker der Hinterachse – VW Passat B7 Variant (365). AUTODOC-Experten empfehlen:

- Der Ablauf des Austauschs unterscheidet sich nicht zwischen den linken und rechten unteren Querlenkern.
- Alle Arbeiten sollten bei abgestelltem Motor ausgeführt werden.

## **AUSTAUSCH: UNTERER QUERLENKER DER HINTERACHSE – VW PASSAT B7 VARIANT (365). FÜHREN SIE DIE FOLGENDEN SCHRITTE DURCH:**

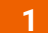

Sichern Sie die Räder mit Hilfe von Unterlegkeilen.

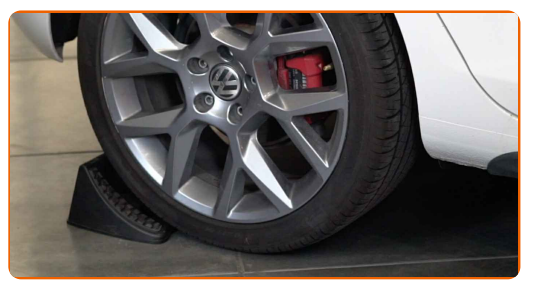

**2**

Lösen Sie die Radhalterungsschrauben. Verwenden Sie eine Schlagnuss für Felgen # 17.

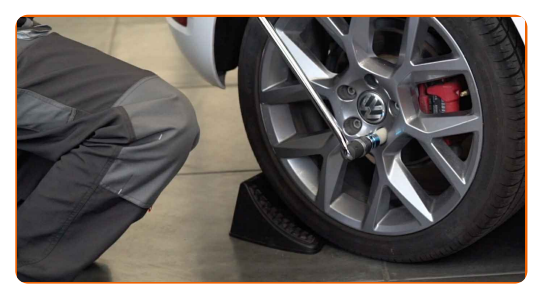

**3** Heben Sie die Rückseite des Autos und sichern auf Stützen.

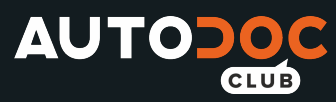

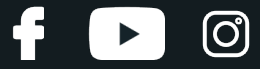

Schrauben Sie die Radbolzen heraus.

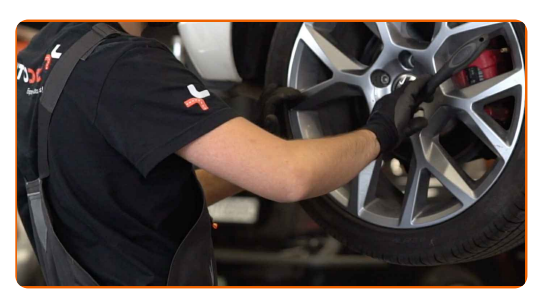

Austausch: unterer Querlenker der Hinterachse – VW Passat B7 Variant (365). Tipp:

Sie sollten das Rad in der oberen Position festhalten, so lange Sie die Bolzen herausschrauben, um Unfälle zu vermeiden.

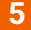

**5** Nehmen Sie das Rad ab.

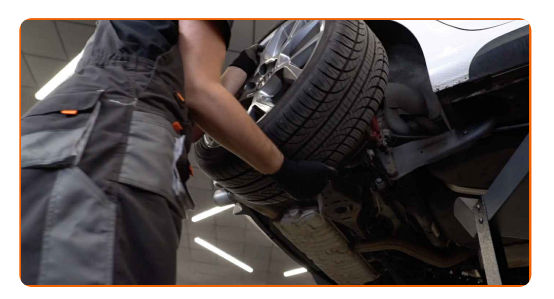

**6**

Reinigen Sie die Befestigungen des Querlenkers. Benutzen Sie eine Drahtbürste. Benutzen Sie WD-40-Spray.

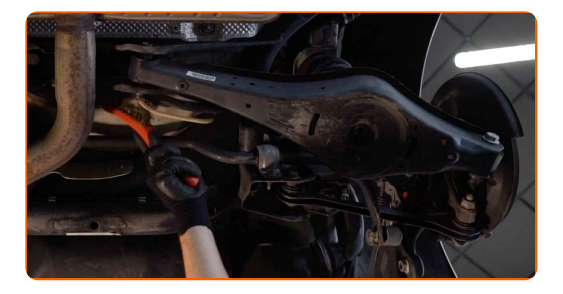

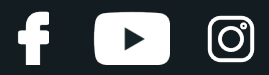

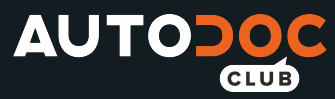

Schrauben Sie die Befestigung heraus, die den Querlenker mit dem Hinterachsgelenk verbindet. Verwenden Sie Ring-Gabelschlüssel Nr. 18. Verwenden Sie Stecknuss Nr. 18. Verwenden Sie einen Ratschenschlüssel.

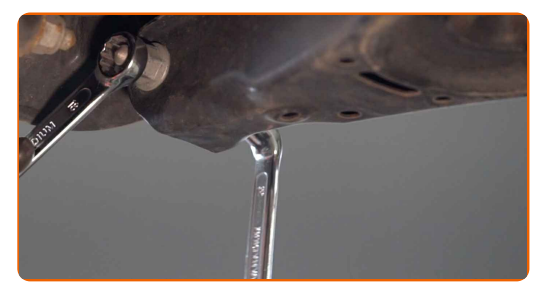

**8**

Entfernen Sie das Befestigungselement der Auspuffanlage.

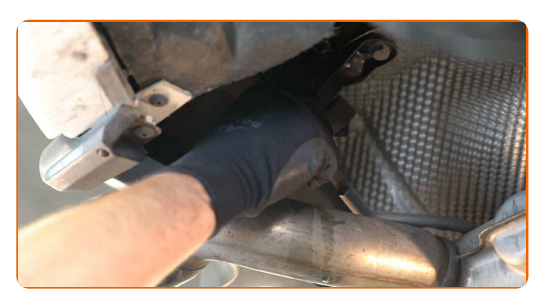

**9**

Kennzeichnen Sie den Querträger und die Sturz-Einstellschraube.

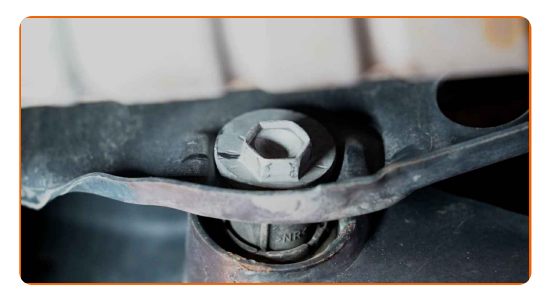

**10**

Schrauben Sie die Armbefestigung vom Balken ab. Verwenden Sie Ring-Gabelschlüssel Nr. 18. Verwenden Sie Stecknuss Nr. 18. Verwenden Sie einen Ratschenschlüssel.

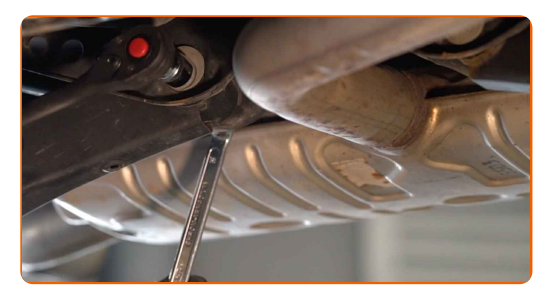

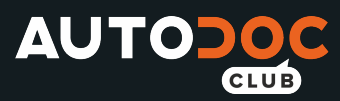

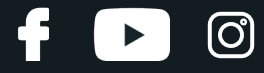

Stützen Sie den Arm. Benutzen Sie einen hydraulischen Getriebeheber.

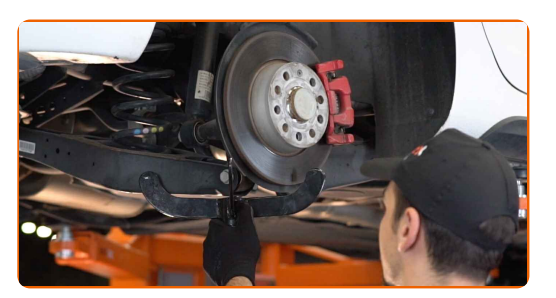

**12**

Entfernen Sie die Befestigungsschraube.

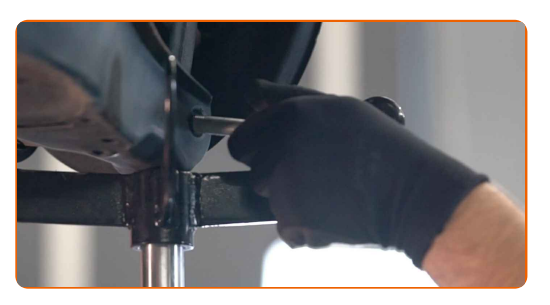

**13**

Senken Sie den hydraulischen Getriebeheber um 10–15 cm.

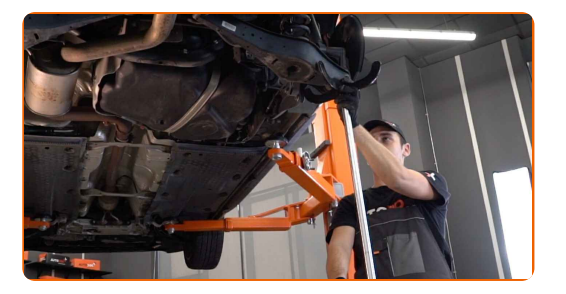

#### AUTODOC empfiehlt:

Austausch: unterer Querlenker der Hinterachse – VW Passat B7 Variant (365). Senken Sie den Getriebeheber langsam und ruckfrei ab, um eine Beschädigung der Komponenten und Vorrichtungen zu vermeiden.

**14** Nehmen Sie die Feder heraus.

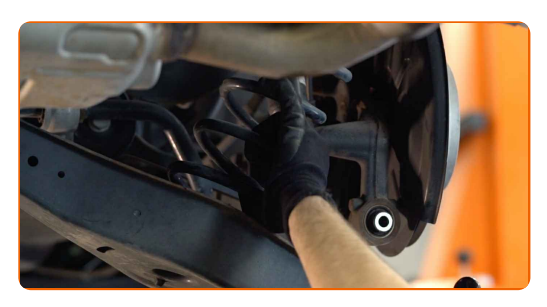

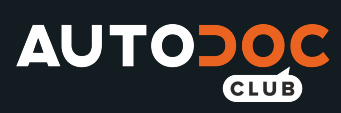

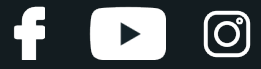

Entfernen Sie die Befestigungsschraube.

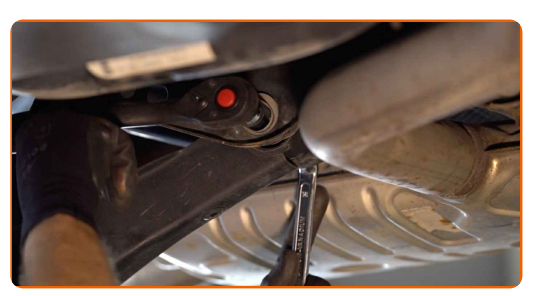

**16**

Entfernen Sie den Arm.

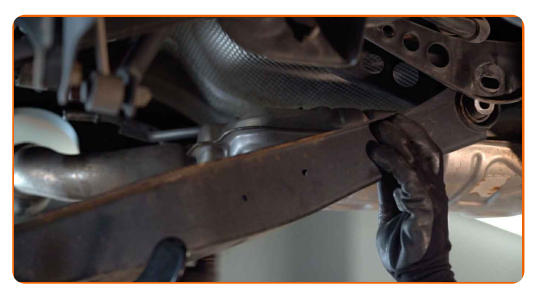

**17**

Installieren Sie einen neuen Federungs-Arm.

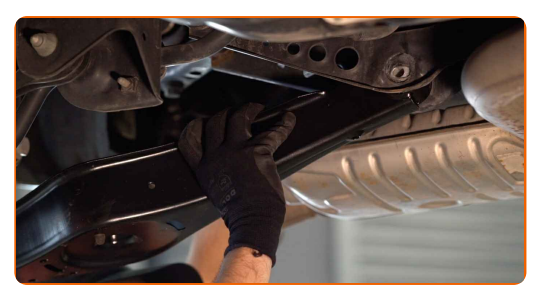

**18**

Bringen Sie die Befestigungen des Querlenkers an.

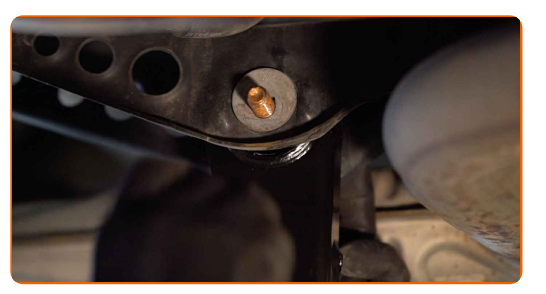

**19**

Installieren Sie die Feder.

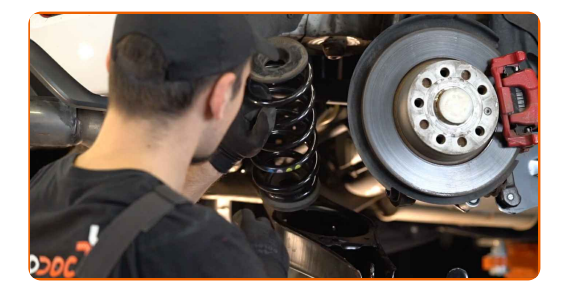

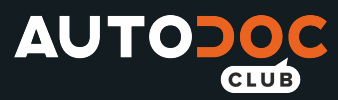

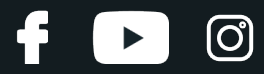

Stützen Sie den Arm. Benutzen Sie einen hydraulischen Getriebeheber.

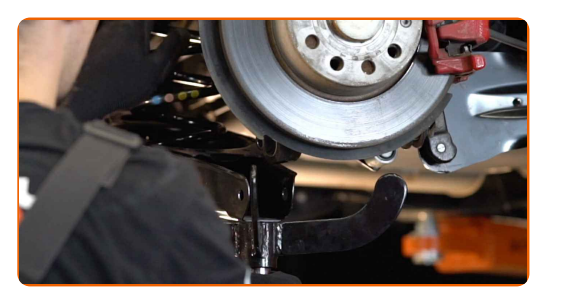

**21**

Ziehen Sie die Befestigungen an, die den Querlenker mit dem Hinterachsgelenk verbinden. Verwenden Sie Ring- Gabelschlüssel Nr. 18. Verwenden Sie Stecknuss Nr. 18. Verwenden Sie einen Drehmomentschlüssel. Ziehen Sie ihn mit 90 Nm Drehmoment fest.+90°

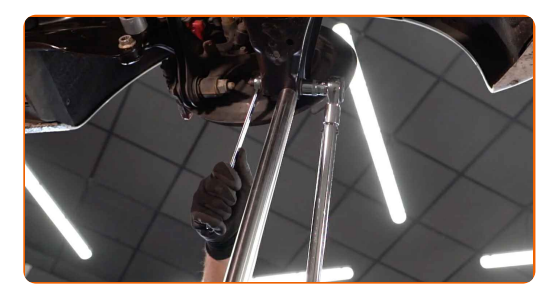

#### AUTODOC empfiehlt:

Achtung! Verwenden Sie unbedingt neue Befestigungen.

**22**

Ziehen Sie die Armbefestigung am Balken an. Verwenden Sie Stecknuss Nr. 18. Verwenden Sie Ring- Gabelschlüssel Nr. 18. Verwenden Sie einen Drehmomentschlüssel. Ziehen Sie ihn mit 95 Nm Drehmoment fest.

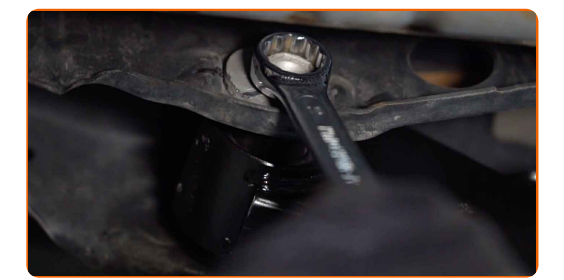

#### AUTODOC empfiehlt:

Achtung! Verwenden Sie unbedingt neue Befestigungen.

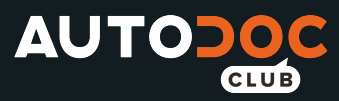

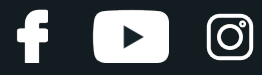

Entfernen Sie den Träger unter dem hinteren Arm.

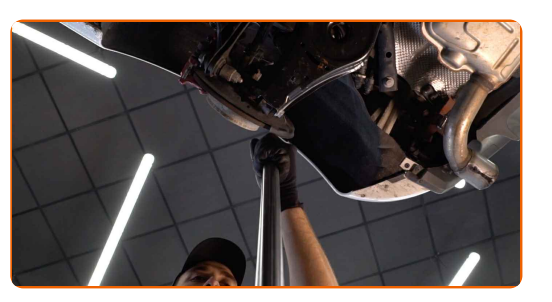

**24**

Bringen Sie das Befestigungselement der Auspuffanlage an.

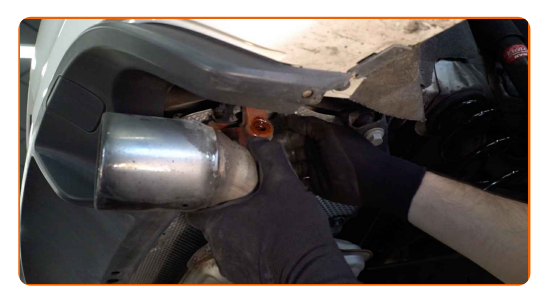

**25**

Die Bremsscheibenoberfläche reinigen. Benutzen Sie eine Drahtbürste. Behandeln Sie die Oberfläche, an der die Bremsscheibe die Felge berührt. Benutzen Sie ein Kupferschmiermittel.

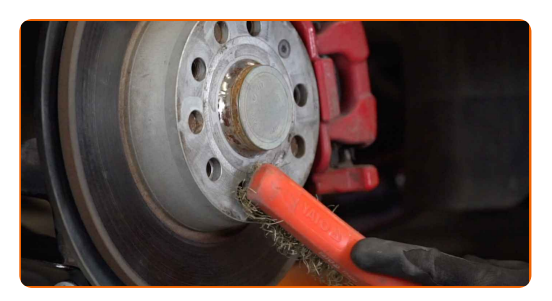

**26**

Bringen Sie das Rad an.

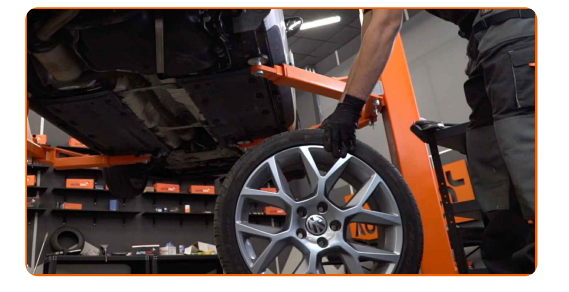

Austausch: unterer Querlenker der Hinterachse – VW Passat B7 Variant (365). Tipp von AUTODOC:

Um Verletzungen zu vermeiden, halten Sie beim Schrauben der Befestigungsschrauben das Rad fest.

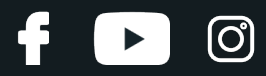

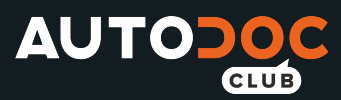

Schrauben Sie die Radbolzen fest. Verwenden Sie eine Schlagnuss für Felgen # 17.

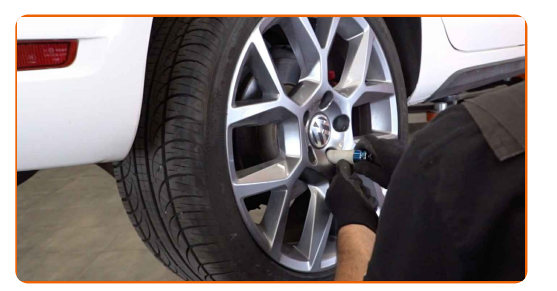

**28**

Senken Sie das Auto und ziehen Sie die Radschrauben über Kreuz an. Verwenden Sie einen Drehmomentschlüssel. Ziehen Sie ihn mit 120 Nm Drehmoment fest.

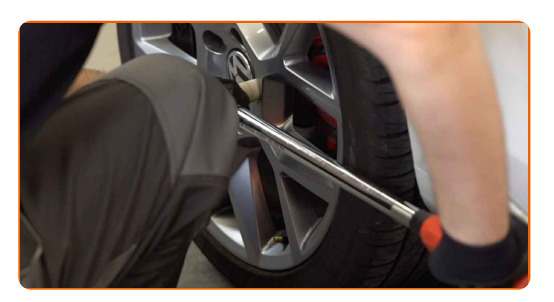

**29**

Entfernen Sie den Wagenheber sowie die Unterlegkeile.

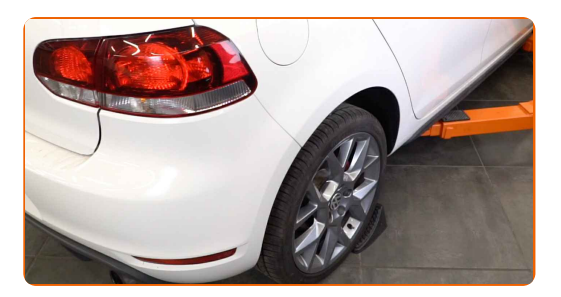

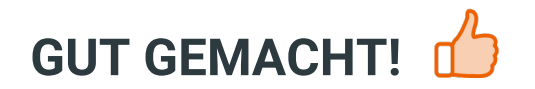

**WEITERE [TUTORIALS](https://club.autodoc.lu/manuals/vw/passat/passat-variant-365?utm_source=club.autodoc.lu&utm_medium=referral&utm_campaign=vote_PDF&utm_term=lu) ANSEHEN**

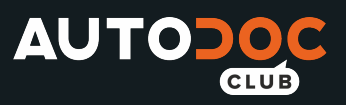

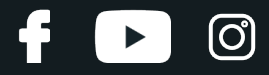

## **AUTODOC — TOP QUALITÄT UND PREISWERTE AUTOTEILE ONLINE**

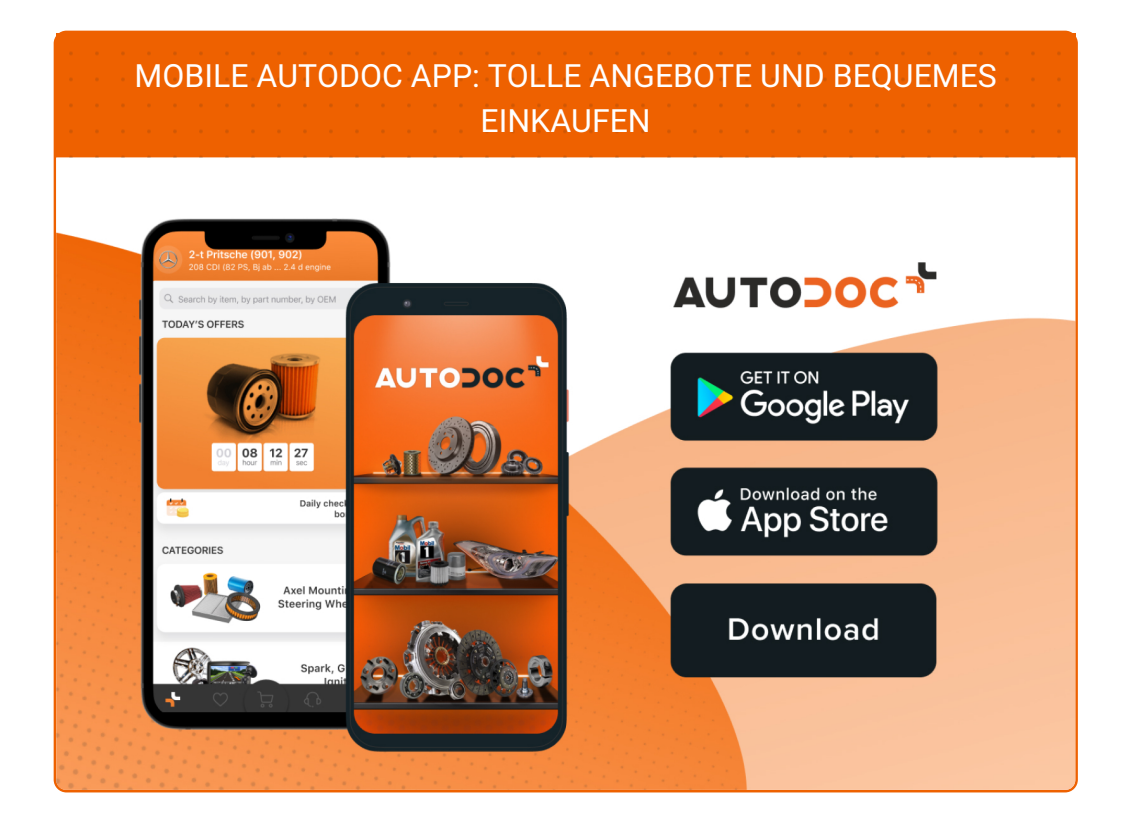

**EINE GROSSE AUSWAHL AN [ERSATZTEILEN](https://www.autodoc.lu?utm_source=pdf) FÜR IHR AUTO**

**[QUERLENKER:](https://www.autodoc.lu/autoteile/lenker-quer-langs-schrag-10671?utm_source=pdf) EINE GROSSE AUSWAHL**

# **HAFTUNGSAUSSCHLUSS:**

Das Dokument beinhaltet nur allgemeine Empfehlungen die hilfreich für Sie sein können, wenn Sie Reparatur- oder Ersatzmaßnahmen durchführen. AUTODOC haftet nicht für Verluste, Verletzungen, Schäden am Eigentum, die während des Reparatur- oder Ersatzprozesses durch eine fehlerhafte Anwendung oder eine Fehlinterpretation der bereitgestellten Informationen auftreten.

AUTODOC haftet nicht für irgendwelche möglichen Fehler und Unsicherheiten dieser Anleitung. Die Informationen werden nur für informative Zwecke bereitgestellt und können Anweisungen von einem Spezialisten nicht ersetzen.

AUTODOC haftet nicht für die falsche oder gefährliche Verwendung von Geräten, Werkzeugen und Autoteilen. AUTODOC empfiehlt dringend, vorsichtig zu sein und die<br>Sicherheitsregeln zu beachten, wenn Sie die Reparatur oder Ers wird nicht garantieren, dass Sie das richtige Level an Verkehrssicherheit erreichen.

© Copyright 2021 – Alle Inhalte, insbesondere Texte, Fotografien und Grafiken sind urheberrechtlich geschützt. Alle Rechte, einschließlich der Vervielfältigung, Veröffentlichung, Bearbeitung und Übersetzung, bleiben vorbehalten, AUTODOC GmbH.